ZÜRCHER HOCHSCHULE FÜR ANGEWANDTE WISSENSCHAFTEN DEPARTEMENT LIFE SCIENCES UND FACILITY MANAGEMENT INSTITUT UNR

# **Habitatmodell Gämse**

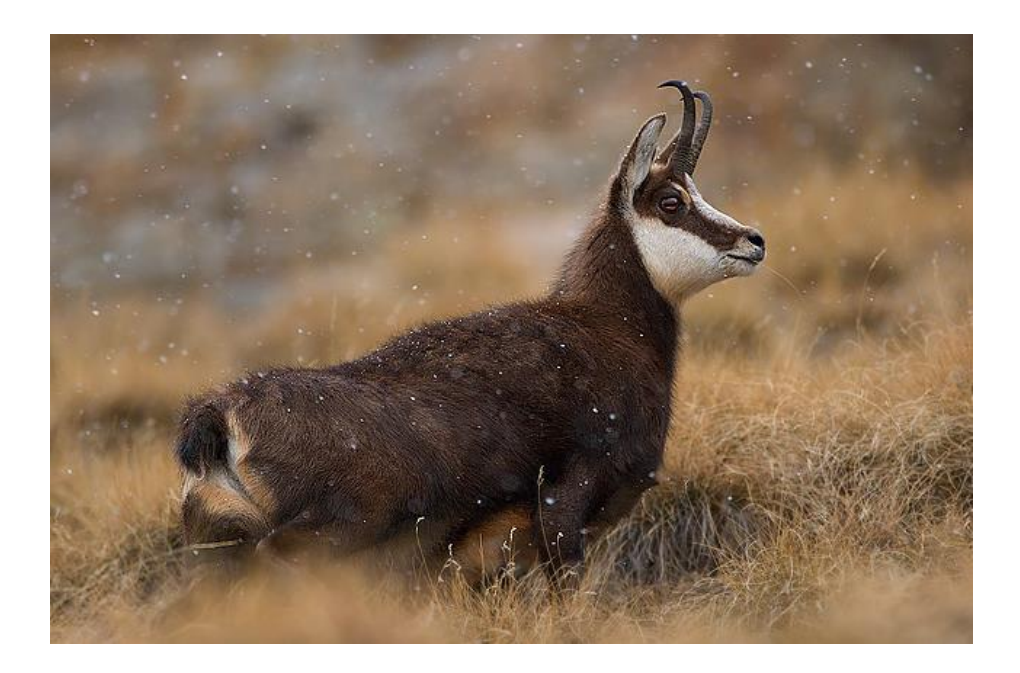

Fallstudie Modul Geographic Information Systems (GIS)

> **von Hennet Tom & Keller Pascal**

Bachelorstudiengang 2012 Studienrichtung Umweltingenieurswesen

Abgabedatum 22. Dezember 2013

# Inhaltsverzeichnis

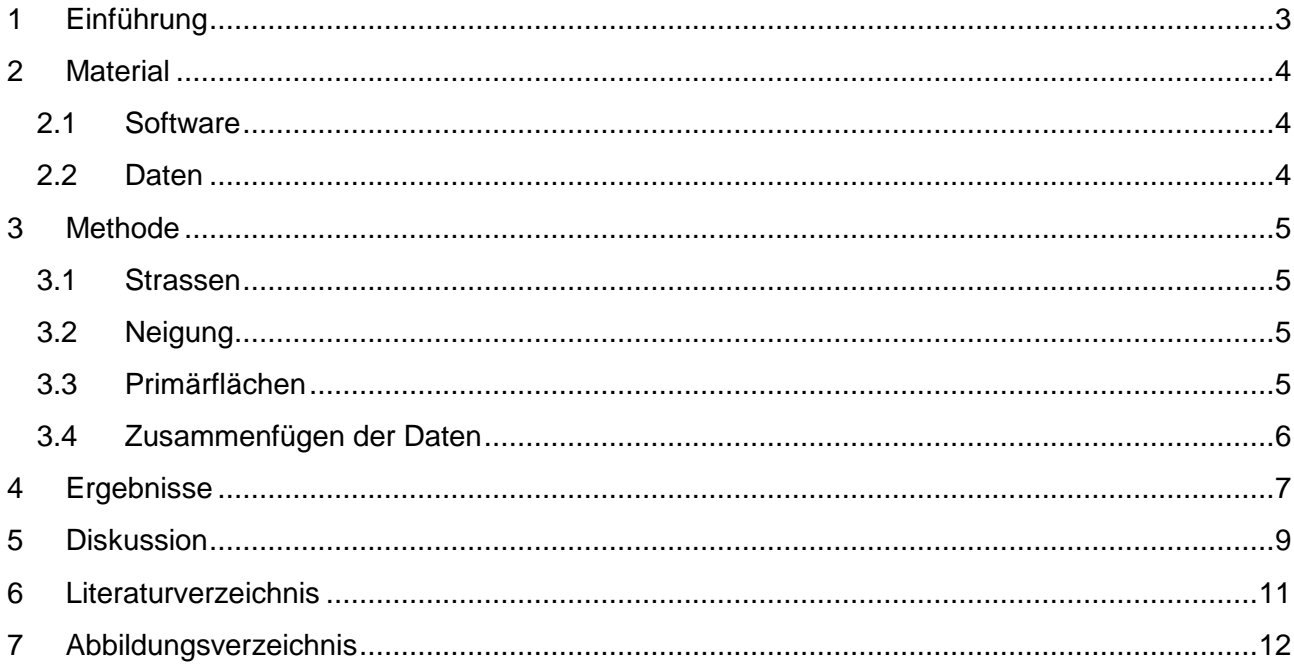

## <span id="page-2-0"></span>**1 Einführung**

Die Gämse ist ein in der Schweiz heimisches, mittelgrosses Huftier mit kontrastreicher Kopfzeichnung und hakenförmigen Hörnern. Die Fellfarbe der Gämse ändert sich im Jahresverlauf. Während das Fell im Sommer eine hellbraune Färbung aufweist, sind die Gämsen im Winter deutlich dunkler gefärbt. Die dunklere Färbung ermöglicht ein schnelleres und effektiveres Aufwärmen an der Sonne. Gämsen sind soziale Tiere, welche in Gruppen von wechselnder Grösse leben (Hausser, 1995). Gämsen sind neben Rehen (*Capreolus capreolus*) und Rothirschen (*Cervus elaphus*) die am häufigsten verbreitete Wiederkäuerart in der Schweiz. Seit Beginn des 20. Jahrhunderts hat die Populationsdichte der Gämse erheblich zugenommen. Während sich der Lebensraum von *Rupicapra Rupicapra* (Gämse) früher vorwiegend auf das Hochgebirge beschränkte, besiedelt diese heute eine Vielzahl neuer Habitate. Das Spektrum an bewohnten Lebensräumen ist in den vergangenen Jahren vielfältiger geworden, sodass es einige Gämsen-Kolonien bereits gelungen ist, bis ins Mitteland vorzudringen. Das Verbreitungsgebiet erstreckt sich über die Alpen, Voralpen, Jura und das Mittelland (Babotai, 1997).

Im Gebiet der Albiskette, welches sich im Kanton Zürich befindet, konnte in den letzten Jahren ein vermehrtes Auftreten von Gämsen beobachtet werden. Die Störung durch Erholungssuchende ist jedoch problematisch und führt über einen längeren Zeitraum hinweg zum Abwandern der Gämsen. Zudem ist aufgrund des zu kleinen Bestandes eine Bejagung dieser Tiere untersagt (Nussbaumer, L., 2007).

Ziel dieser Arbeit ist es, unter Einbezug verschiedener Faktoren und Habitatmerkmalen, geeignete Lebensräume für die Gämse im Kanton Zürich zu finden. Um zu ermitteln, welche Flächen im Kanton Zürich als potentielle Lebensräume für die Gämse in Frage kommen, wird mit Hilfe von GIS ein Habitatmodell erstellt. In diesem Modell werden die wesentlichen Lebensraumansprüche von *Rupicapra rupicapra* integriert um eine möglichst genaue Selektierung geeigneter Flächen generieren zu können. Ein wichtiger Faktor, welcher ein ideales Gämse-Habitat ausmacht, ist das Vorhandensein von steilen Partien (> 30° Hangneigung). Steile Bereiche sind wichtig, da sie den Gämsen als Rückzugsgebiete dienen, in denen sie ihren Feinden physisch überlegen sind. Zudem benötigt die Gämse innerhalb ihres Streifgebietes Wald, in welchen man sich bei Gefahr zurückziehen kann. Hierbei muss jedoch nicht die gesamte Fläche bewaldet sein. Mit dem zunehmenden Bevölkerungswachstum und dem damit verbundenen Siedlungsbau werden die Lebensräume der Gämse zusätzlich eingeschränkt. *Rupicapra rupicapra* meidet grosse Strassen und Siedlungen. Je weiter das Habitat vom Siedlungsraum oder stark befahrenen Strassen entfernt liegt, desto besser (Graf, 2013).

Durch die Berücksichtigung der oben aufgeführten Lebensraumansprüche lassen sich potentielle Gämse-Habitate innerhalb des Kantons Zürichs ermitteln.

## <span id="page-3-0"></span>**2 Material**

Für die Bearbeitung der Fallstudie wurden verschieden Materialien verwendet.

## <span id="page-3-1"></span>**2.1 Software**

Zur Bearbeitung dieser Fallstudie wurde ArcGis 10.1 von Esri verwendet.

## <span id="page-3-2"></span>**2.2 Daten**

Zur Erarbeitung des Habitatmodelles wurden von Swisstopo einige wichtige Datensätze zu Verfügung gestellt. Diese wären:

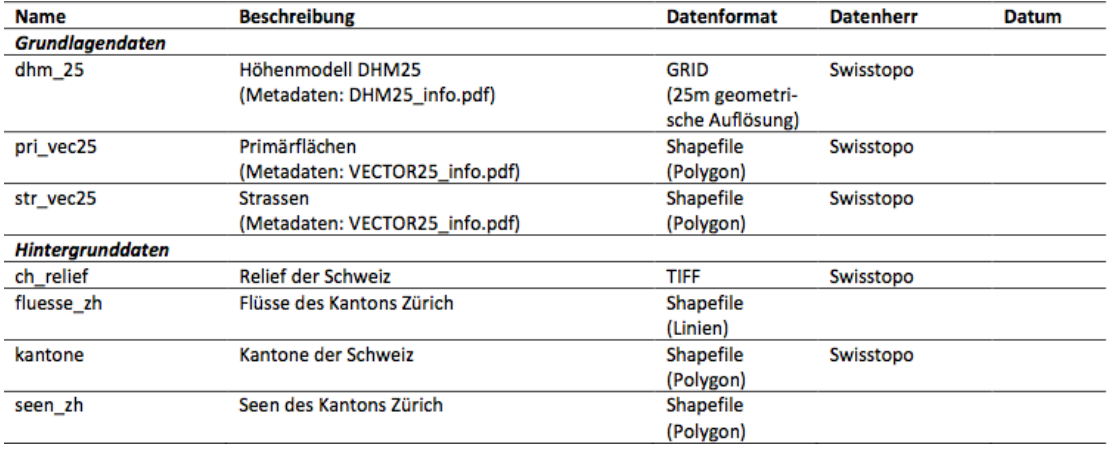

**Abbildung 1:Tabelle der zur Verfügung gestellten Daten**

Als Ausgangsdaten wurden dhm\_25, pri\_vec25 und str\_vec25 verwendet. Zudem wurden die Datensätze ch\_relief, fluesse\_zh, kantone und seen\_zh für die Darstellung der Karte verwendet.

### <span id="page-4-0"></span>**3 Methode**

#### <span id="page-4-1"></span>**3.1 Strassen**

Zur Bearbeitung der Strassen wurden die Daten von str\_vec25 verwendet. Da nicht alle Strassen die Gämsen gleich stören, wurden für die Habitatmodellierung nur stark befahrenen Strassen berücksichtigt. Die ist durch das "Select"-Tool möglich. Berücksichtigt wurden nur Strassen der 1. bis 2. Klasse, Autobahnen, Autobahnein- und Ausfahrten und Autostrassen. Danach wurde mit der "Euclidean Distance" die Entfernung der Pixel zu den Strassen berechnet. Zuletzt wurden die Pixel aufgrund ihrer Distanzen mit dem "Reclassify"-Tool in fünf Klassen unterteilt wobei 1 die tiefste Klasse und 5 die höchste Klasse ist. Als sehr gut geeignet wurden Gebiete mit einer Entfernung von mehr als 600m gewertet.

#### <span id="page-4-2"></span>**3.2 Neigung**

Als Datengrundlage zur Berechnung der Hangneigung fungierte das Höhenmodell dhm\_25. Mit dem Tool "Slope" wurde die Neigung in % berechnet. Da nur Gebiete mit einer Neigung von 30% oder mehr gewünscht waren, wurden die Gebiete entweder mit 0 (weniger als 30%) oder mit 1 (mehr als 30%) gewertet. Nun wurde mit "Focal Statisitcs" der Anteil an Pixel mit einer Neigung von 30% oder mehr innerhalb eines Radius von 500m berechnet. Hier wurden ebenfalls fünf Klassen gemacht. Da die Neigung wünschenswert ist, jedoch nicht überall obligatorisch ist, können die Klassen selbstständig gewertet werden.

#### <span id="page-4-3"></span>**3.3 Primärflächen**

Für die Bearbeitung der Wald- und Siedlungsflächen wurde der Datensatz pri\_vec25 verwendet. Da es sich bei diesem Datensatz um Polygon-Daten handelt, jedoch im GRID gearbeitet wurde, musste der Datensatz zuerst in Rasterdaten umgewandelt werden. Dies ist mit dem "Feature to Raster"-Tool relativ einfach zu machen. Die Pixelgrösse wurde auf 25 x 25m festgelegt, damit sie die gleiche Grösse wie im dhm\_25 Datensatz besitzen. Hier wurde dann mit "Reclassify" in Wald- und in Siedlungsflächen unterteilt. Für die Klassifizierung wurde die gleiche Methode wie bei der Neigung verwendet. Gebiete welche Siedlungsfläche waren wurden als 1 gewertet, Gebiet ohne Siedlungsfläche mit 0. Das gleich wurde auch mit dem Wald gemacht. Beim Wald ist aufzupassen, dass der offene Wald auch hinzugezählt wird. Nun wurde beim Wald, wie auch schon bei der Neigung, mit "Focal Statisics" berechnet wieviele Pixel mit Waldfläche sich in einem Umkreis von 500m befinden. Danach wurden die Resultate wieder mit "Reclassify" in fünf Klassen unterteilt. Wie bei der Neigung ist der Wald

wünschenswert aber nicht oblogatorisch. Somit kann die unterteilung selbsständig gemacht werden. Bei der Siedlungsfläche wurde wie bei den Strassen die Distanz gemessen. Hier war wieder das "Euclidean Distance"-Tool vonnöten. Wie überall auch schon wurden die erhaltenen Daten in fünf Klassen eingeteilt. Wobei die Flächen welche einen Abstand von mehr als 1000m mit der Klasse 5 gewertet wurden.

### <span id="page-5-0"></span>**3.4 Zusammenfügen der Daten**

Wenn alle wichtigen Parameter in fünf Klassen eingeteilt wurden, konnten sie mit dem "Raster Calculator" zusammengerechnet werden. Die Idee dahinter ist, dass Gebiete welche bei allen Parametern in der Klasse 5 eingeteilt wurden dann eine Wertung von 20 erhalten würden. Diese Gebiete sind dann selbstverständlich sehr gut geeignet als Gämse-Habitat. Untenstehend ist noch die gesamte Unterteilung zu sehen. In der Abbildung 4 wurde die Klasse 1 später mit "gar nicht geeignet" umbenannt und Klasse 5 mit "sehr gut geeignet".

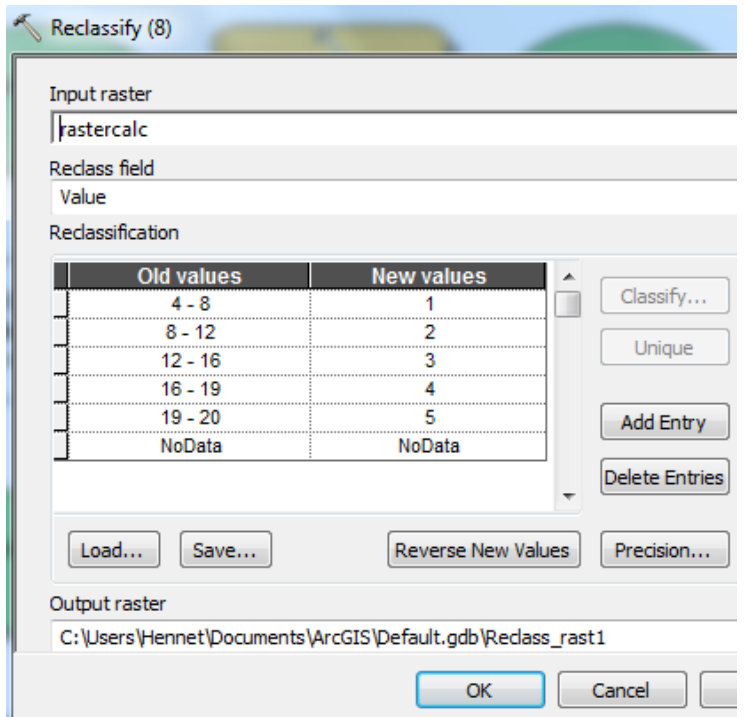

**Abbildung 2: Endklassifizierung für Fallstudie**

## <span id="page-6-0"></span>**4 Ergebnisse**

Die theoretische Vorarbeit welche zu Beginn geleistet werden musste umfasste das Erstellen eines Modells. Mit Hilfe dieses Modelles lassen sich verschiedene Werkzeuge aus ArcGis miteinander kombinieren und verknüpfen. Der Vorteil bei einem solchen Modell ist, dass man bei allfälligen Bearbeitungsfehlern nicht noch einmal von vorne beginnen muss. Beim etwas weiter unten abgebildeten Modell wurden die Lebensraumansprüche der Gämse systematisch herausgearbeitet. Auf diese Weise konnte ein Modell angefertigt werden, mit welchem sich die am besten geeigneten Habitate ermitteln lassen.

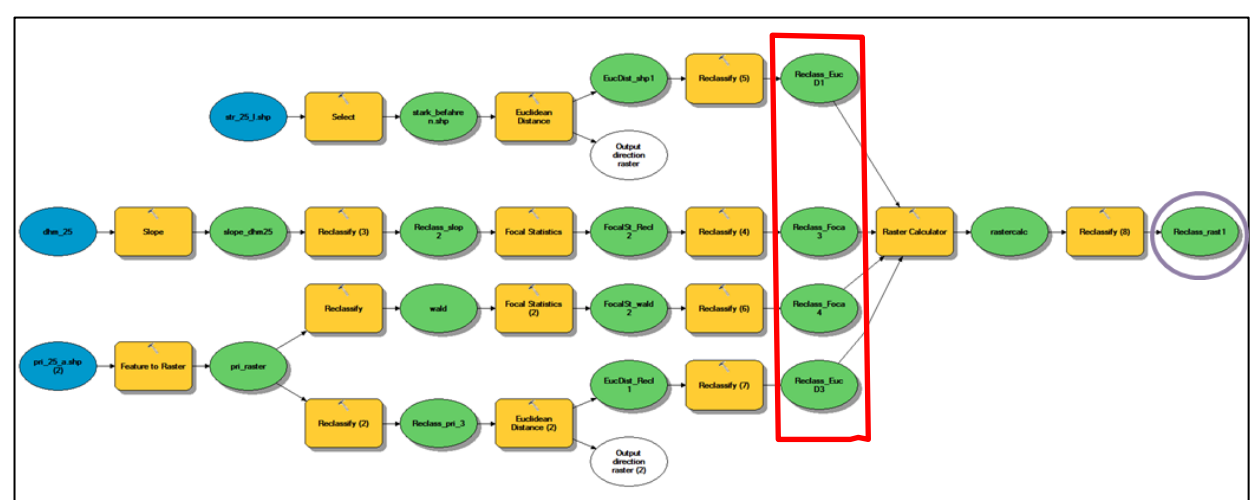

**Abbildung 3: ArcGis - Modell zur Ermittlung potentieller Gämse-Habitate (selbst erstellt)**

### **Beschreibung:**

- **Blaue Objekte:** *Input-Daten welche im weiteren Verlauf durch Analyseprozesse weiterverarbeitet werden.*
- **Gelbe Kasten:** *beinhalten entsprechende Geoverarbeitungswerkzeuge*
- **Grüne Kreise:** *stellen die Zwischenergebnisse dar, welche bei jedem Prozess-Schritt anfallen.*
- **Rot umrandeter Bereich:** *beinhaltet die Resultate der vier untersuchten Parameter Steigung, Distanz zu stark befahrenen Strassen, Abstand zum Siedlungsgebiet und das Vorhandensein von Waldflächen im Gebiet*
- **Violette Markierung:** *symbolisiert das Schlussresultat, welches durch die Addition der vier zuvor enthaltenen Resultate der jeweiligen Parameter entstanden ist.*

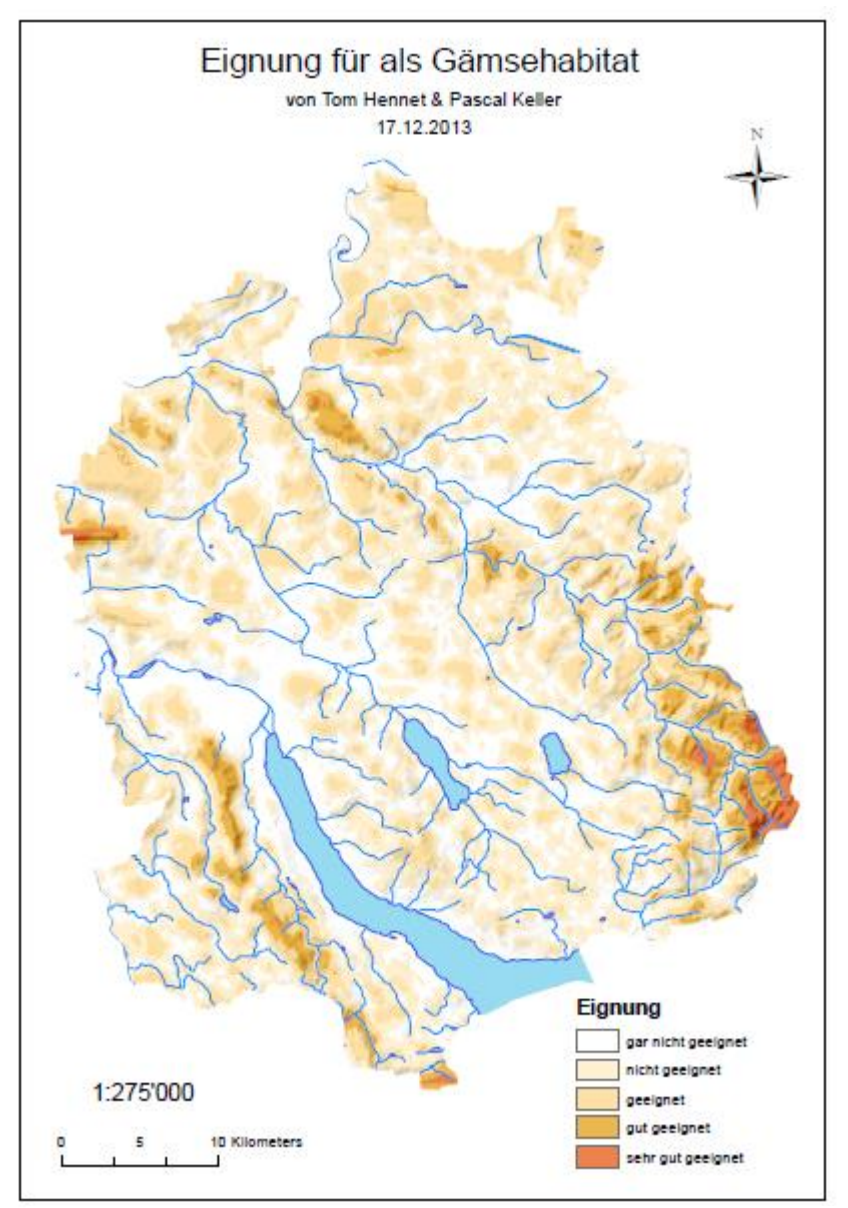

**Abbildung 4: Karte mit potentiellen Gämse-Habitaten**

In Abbildung 4 sind nun alle Eigenschaften vereint, welche einen geeigneten Gämse-Lebensraum ausmachen. Die Karte zeigt auf, in welchen Gebieten des Kantons Zürich potentielle Gämsenpopulationen einwandern könnten. Die Gesamtfläche des Kantons Zürichs wurde mit Hilfe eines selbst erstellten ArcGis-Modells auf ihre Eignung hin untersucht und bewertet. Dabei entstand eine Klassifizierung der einzelnen Flächenabschnitte in fünf Stufen. Die Einteilung reicht von "gar nicht geeignet" bis "sehr gut geeignet". Sämtliche Gütestufen wurden mit einer Farbe gekennzeichnet. Somit wird dank der Einfärbung der Karte ersichtlich welche Gebiete den Ansprüchen von *Rupicapra rupicapra* entsprechen und welche nicht. Um die Karte ein wenig anschaulicher zu gestalten wurden noch Flüsse und Seen sowie das Relief der Schweiz hinterlegt.

# <span id="page-8-0"></span>**5 Diskussion**

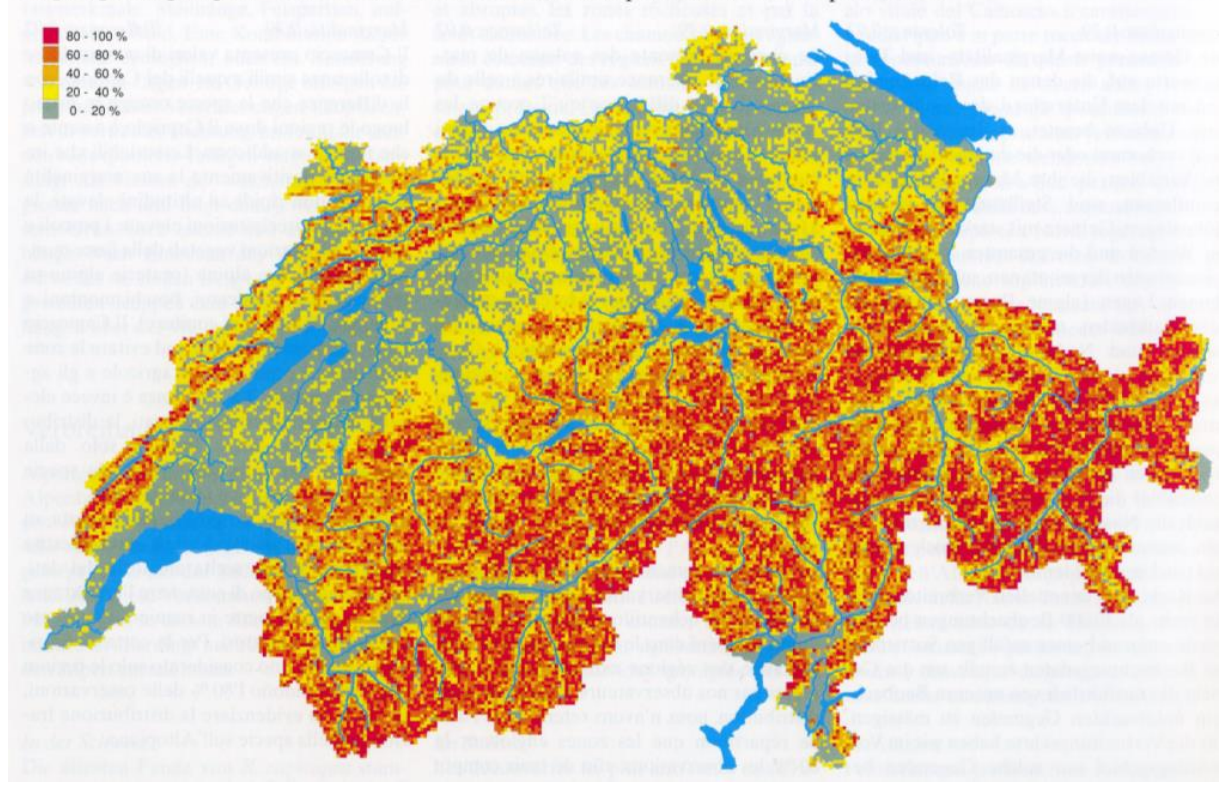

Rupicapra rupicapra - Potentielles Gebiet / Domaine potentiel / Areale potenziale

**Abbildung 5: Potentielles Gämse-Habitat (aus Säugetieratlas)**

Die erhaltenen Ergebnisse wurden mit den bereits vorhandenen potentiellen Verbreitungsgebieten aus dem Säugetieratlas der Schweiz verglichen. Im Grossen und Ganzen sind sich die beiden Karten relativ ähnlich. In beiden Karten befinden sich die Hotspots für potentielle Gämse-Habitate ungefähr am selben Ort. Es muss jedoch ganz klar gesagt werden, dass wir beim Erstellen unserer Karte nur einige wenige Faktoren in den Analysevorgang miteinbezogen haben. Im Gegensatz dazu wurden bei der Karte des Säugetieratlas deutlich mehr Variablen und Faktoren in den Prozess integriert. Zudem wurden mit grosser Wahrscheinlichkeit gewisse Faktoren schwerer gewichtet als in unserem Falle. Kurz gesagt, die Karte des Säugetieratlas wurde nach deutlich strengeren Beurteilungskriterien erstellt als jene, die wir erhoben haben. Für eine einfache Modellierung potentieller Gämse-Habitate reicht die relativ geringe Anzahl von Lebensraumfaktoren vollkommen aus. Um jedoch eine detaillierte und aussagekräftige Bewertung möglicher Habitate machen zu können sind deutlich mehr Faktoren nötig.

Im Nachhinein wären wir mit grosser Sicherheit anders an diese Fallstudie herangegangen. Wir haben den Fehler gemacht, alle Schritte der Analyse von Hand durchzuführen. Wir starteten damit, dass wir als Erstes alle Layer auf die Grösse des Kantons Zürichs "zugeclipt" haben, welches eine ungeeignete Herangehensweise darstellt. Das Problem der "Modelllosen Variante" ist simpel erklärt. Wenn man einen Bearbeitungsfehler macht, fällt dies meist nicht sofort auf. Dies hat zur Folge, dass man den ganzen Ablauf noch mal neu starten muss, was sehr aufwendig ist. Es ist ohne Zweifel möglich diese Fallstudie ohne ein Modell zu bewerkstelligen. Wir haben jedoch relativ schnell eingesehen, dass es uns schlichtweg an der nötigen Routine oder Erfahrung fehlt um eine solche Aufgabe aus dem Kopf heraus zu lösen. Nachdem wir uns an das Modell herangewagt haben, viel es uns zudem leichter die einzelnen Schritte nachzuvollziehen. Dadurch dass sich ein solches Modell für verschiedene Thematiken anwenden lässt, hat man zusätzlich einen Mehrwert geschaffen.

## <span id="page-10-0"></span>**6 Literaturverzeichnis**

Babotai, C. (1997). *Gemsen im Kanton Bern / Ein GIS-gestütztes Habitatmodell für die Gemsverbreitung.* Bern: Eidgenössische Technische Hochschule, Abteilung für Biologie.

Graf, R. (2013). mündliche Mitteilung von Roland Graf.

- Hausser, J. (1995). Säugetiere der Schweiz Verbreitung, Biologie, Ökologie. Basel: Birkhäuser Verlag.
- Nussbaumer, L. (6. September 2007). Gämsen erobern die Albiskette aber für die Jäger sind sie tabu. *Tagesanzeiger*.

# <span id="page-11-0"></span>**7 Abbildungsverzeichnis**

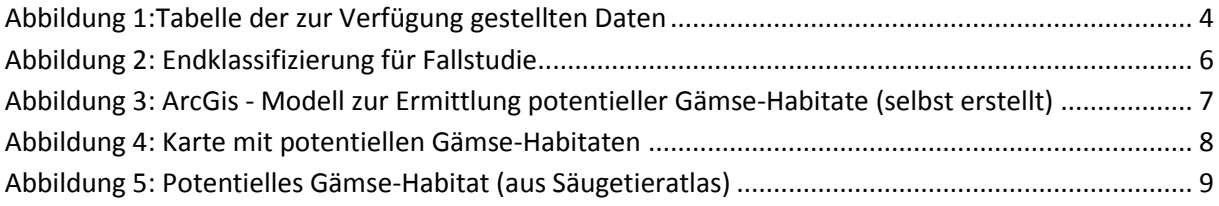

Titelblatt Gämse gefunden in: [http://www.juzaphoto.com/shared\\_files/articles](http://www.juzaphoto.com/shared_files/articles-photo_essays/0023/004735-rupicapra_rupicapra-chamois-camoscio.jpg)[photo\\_essays/0023/004735-rupicapra\\_rupicapra-chamois-camoscio.jpg](http://www.juzaphoto.com/shared_files/articles-photo_essays/0023/004735-rupicapra_rupicapra-chamois-camoscio.jpg) (aufgerufen am 19.12.2013)